Adobe Photoshop CC 2014 [32 64 Bit] Activation Multilanguagel

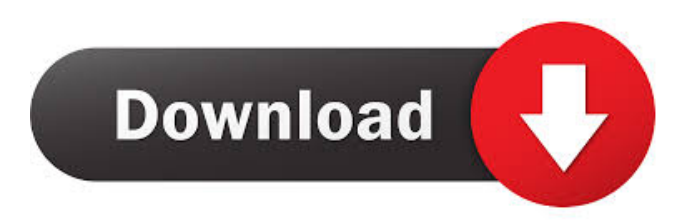

## 4bc0debe42

<https://arcane-caverns-82251.herokuapp.com/byanyolo.pdf> <https://streetbazaaronline.com/wp-content/uploads/2022/06/rednez.pdf> <https://www.advisortic.com/wp-content/uploads/2022/06/vanohall.pdf> <https://jobpal.app/wp-content/uploads/2022/06/tholavy.pdf> <https://calm-mesa-85881.herokuapp.com/giloak.pdf>